# **4.3. Циклы**

**4.3.1.** Цикл с фиксированным числом операций for

Цикл, это конструкция структурного программирования, повторяющая определенные действия (итерации) несколько раз.

**Синтаксис:** for (секция инициализации значения; секция проверки условия; секция коррекции) {тело цикла}

# Алгоритмы суммы и произведения

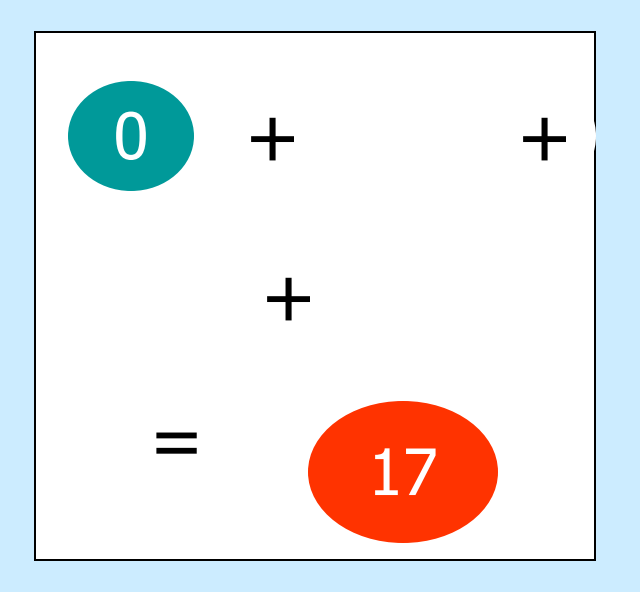

$$
S := 0
$$
\n
$$
\overline{A} \overline{A} \overline{B} \overline{B} \overline{C} \overline{A} \overline{C} \overline{C} \overline{C}
$$
\n
$$
\overline{B} \overline{B} \overline{C} \overline{B} \overline{C} \overline{C} \overline{C}
$$
\n
$$
S := S + k;
$$
\n
$$
\underline{K} \underline{L}
$$
\n
$$
\underline{D} \underline{e} \underline{B} \overline{S} \overline{C}
$$
\n
$$
\underline{D} \underline{e} \underline{B} \overline{S} \underline{C}
$$

### Алгоритм произведения

 $S:=1$ <u>для і от 1 до п</u> <u>ввод</u> k;  $S:=S^*k;$ <u>КЦ</u> pe<sub>3</sub> S.

#### Дана последовательность из n произвольных чисел. Найти сумму нечетных элементов

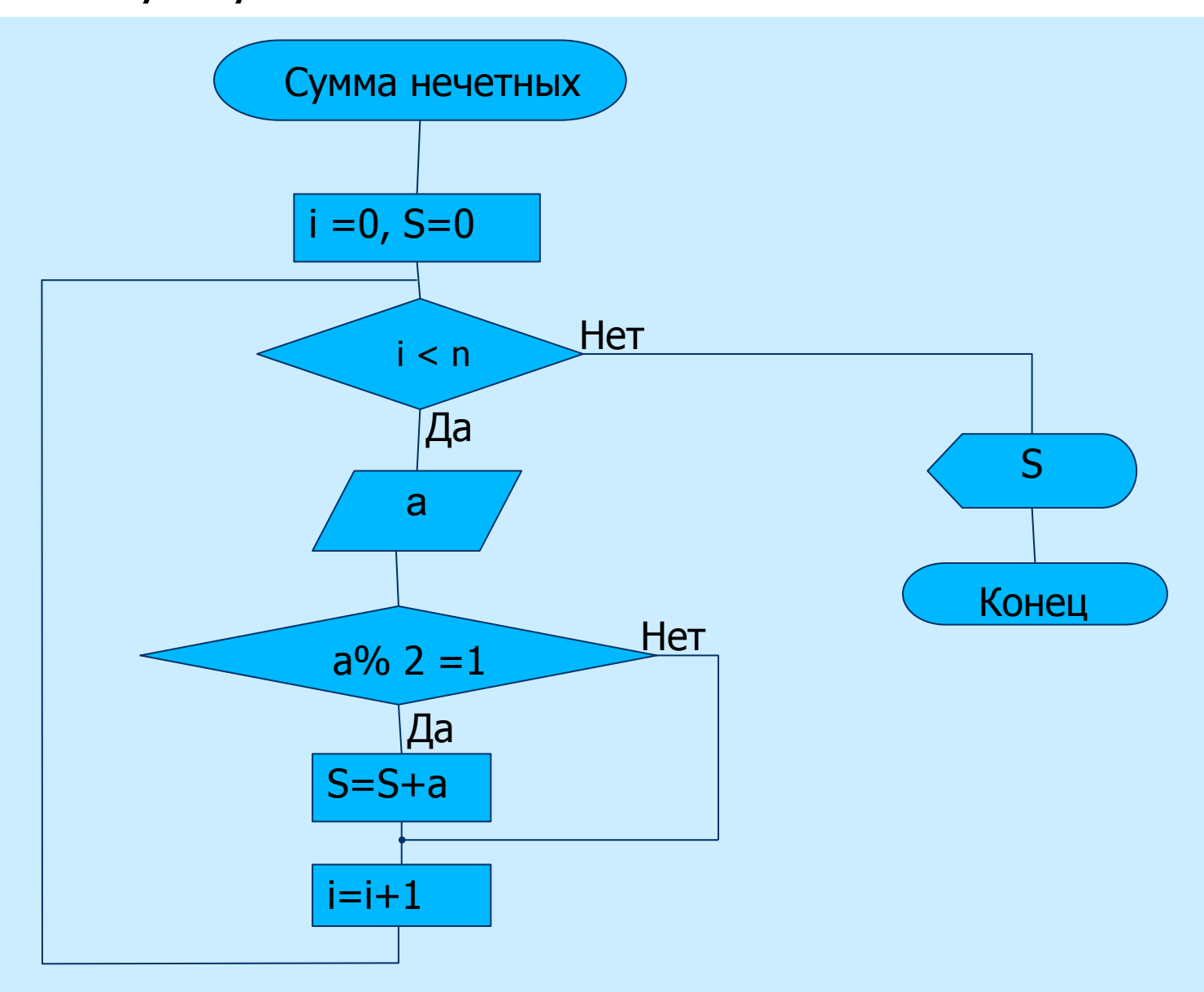

### Дана последовательность из n произвольных чисел. Найти значение самого большого элемента

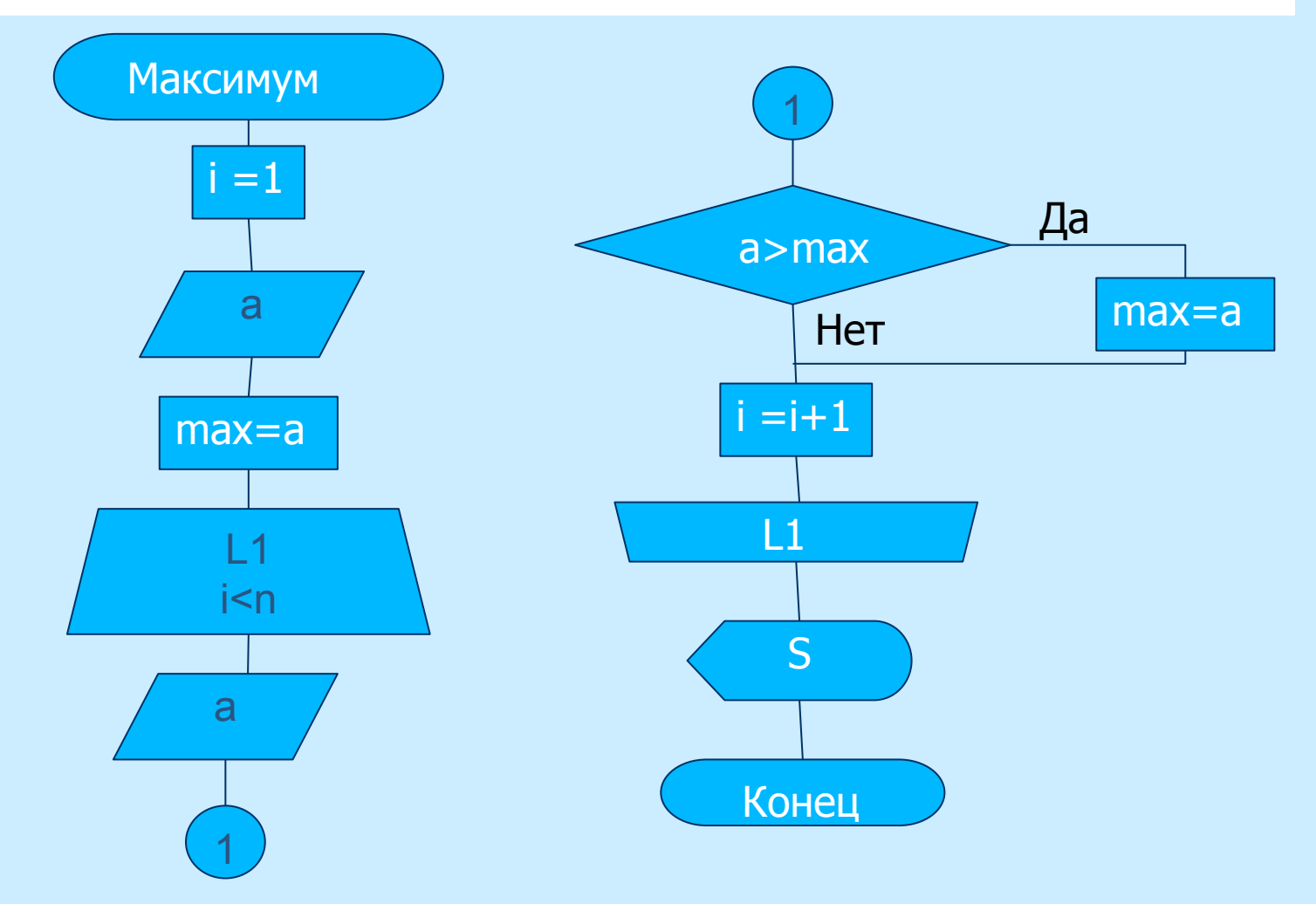

### Вывести на экран таблицу значений функции  $x^2 + 2$  для  $x = 1, 1.2, 1.4, ... 3.$

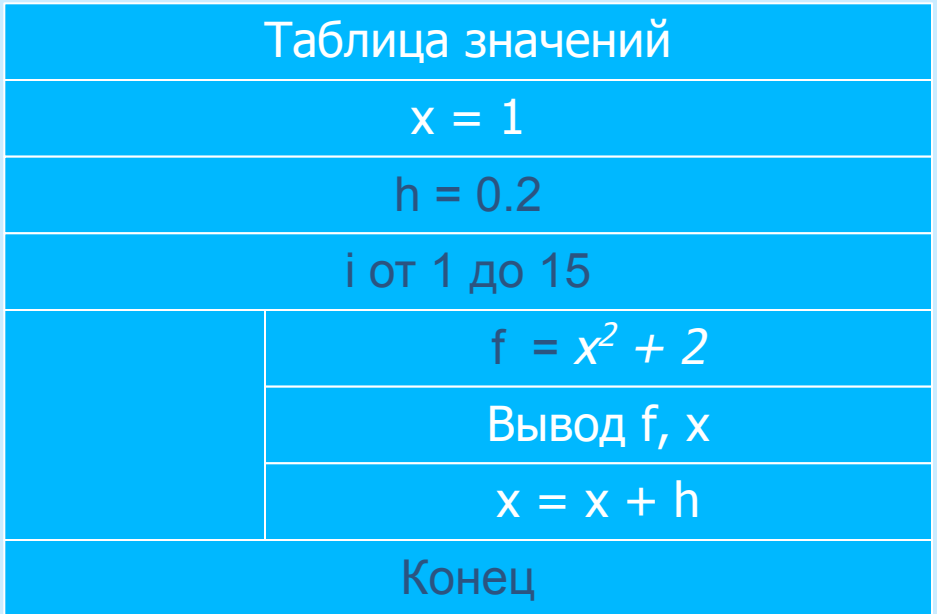

### Дана последовательность из n произвольных чисел. Найти сумму нечетных элементов

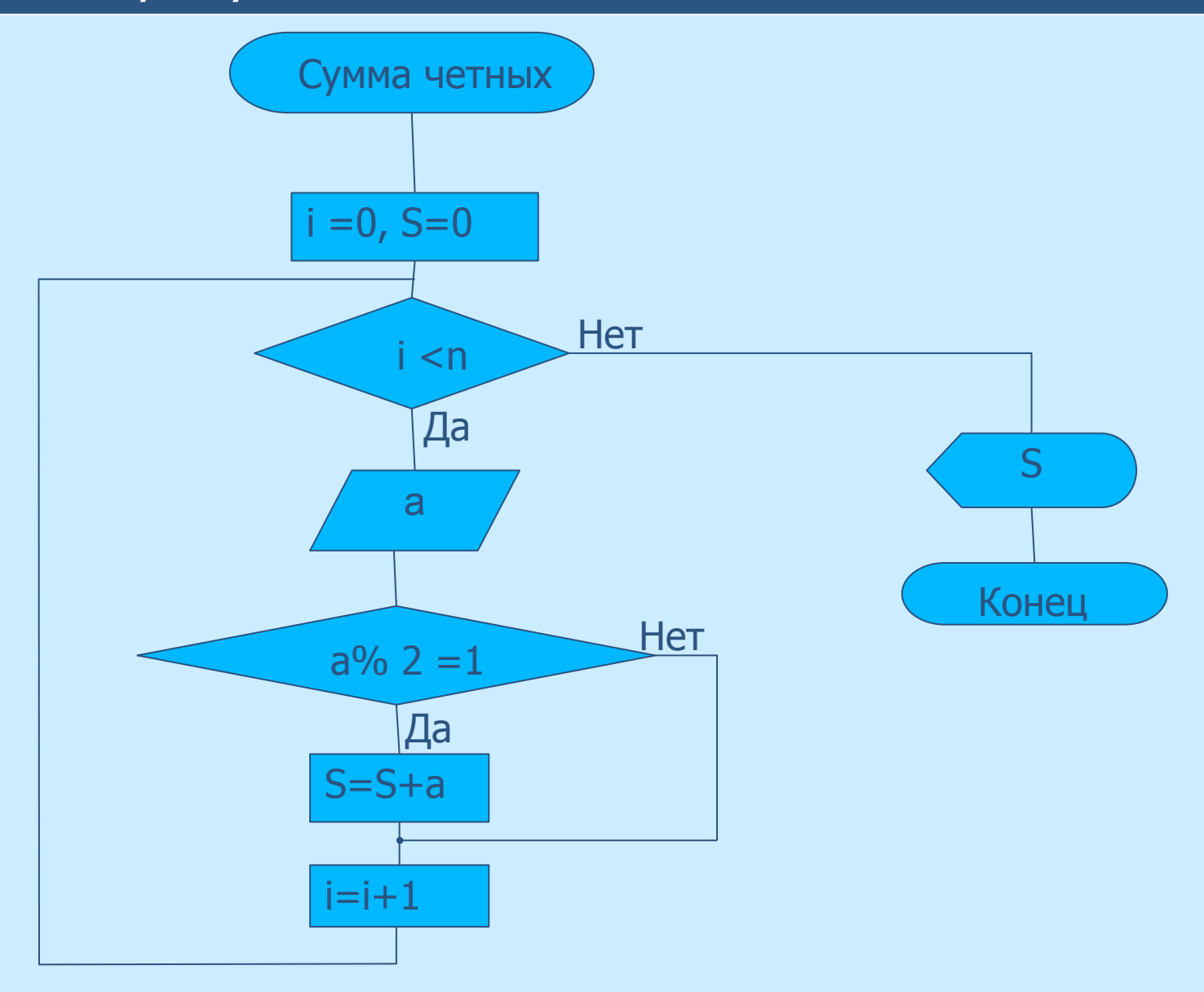

### Дана последовательность из n произвольных чисел. Найти значение самого большого элемента

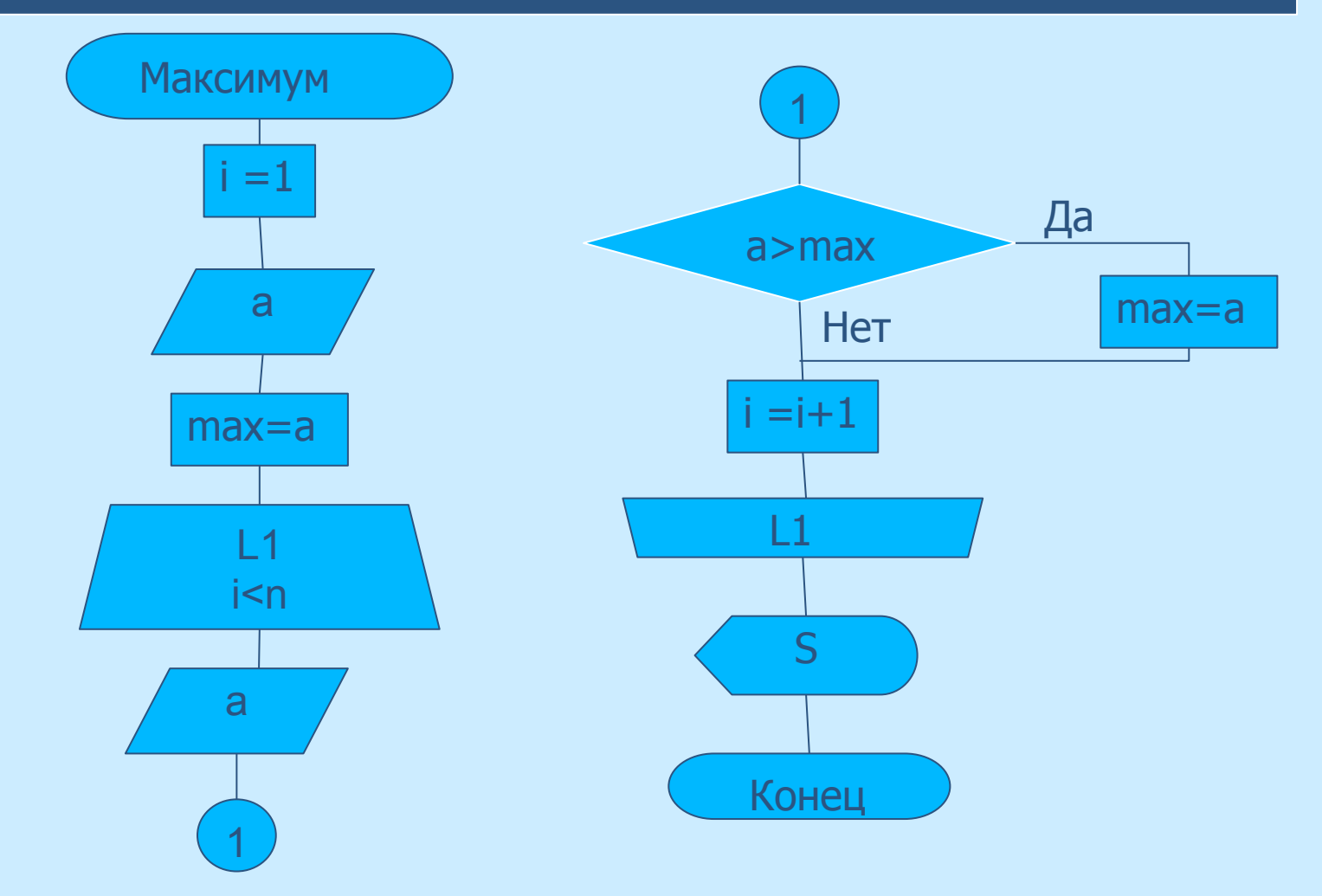

### Вывести на экран таблицу значений функции  $x^2 + 2$  для  $x = 1, 1.2, 1.4, ... 3.$

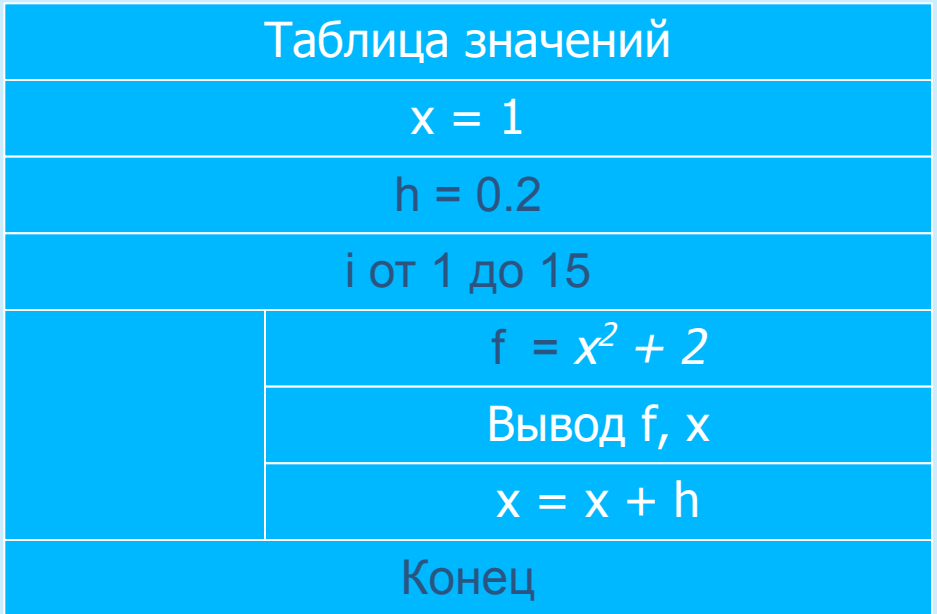

### Вычислить сумму 1+ 1/2 + 1/3 +1/4 + … +1/n

```
int main(int argc, char *argv[])
{<br>}
  int n,i;
 printf("n =");
  scanf("%d",&n);
 float S = 0;
 for(i=1;i<=n;i++)S+=1./i;printf("S = \frac{9}{6}f \n", S);
  system("PAUSE");
  return 0;
}
```
# **Рекуррентные соотношения**

Рекуррентыми соотношениями называются соотношения в которых задано начальное значение (a<sub>0</sub>). Все остальные значения  $a_{1}$ ,  $a_{2}$ , ...,  $a_{k}$ вычисляются с использованием предыдущего.

Последовательность чисел  $a_{\alpha}$   $a_{\gamma}$   $a_{\gamma}$  ... образуется по закону: а $_{0}$  = 1,  $a_{k} = k a_{k-1} + 1/k$  (  $k = 1, 2, ...$  ). Дано натуральное число n. Получить a1, a2, ..., an.

```
алг Формула нач
ВВОД П
<u>вещ</u> a0 = 1, ai
вывод а0
для і от 1 до n
 ai = i*ao + 1/i<u>вывод</u> аі
 a0 = ai<u>КЦ</u>
KOH
```

```
int main(int argc, char *argv[])
{<br>}
 float a0=1., ai;
 int n=10, i;
 printf("a0 = \frac{9}{6}f \n", a0);
 for(i=1;i<=n;i++)\{ai= i* a0+1./i;printf("a%d = %f\n",i,ai);
     a0=ai; 
 }
  system("PAUSE");
  return 0;
}
```
Последовательность Фибоначчи образуется так: первый и второй члены последовательности равны 1, каждый следующий равен сумме двух предыдущих (1, 1, 2, 3, 5, 8, 13, ...). Фибоначчи.

```
алг ФИБОНАЧЧИ нач
ВВОД П
<u>Belle</u> a0 = 1, a1=1вывод a0, a1для і от 2 до n
 ai = a0+a1<u>вывод</u> аі
 a0 = a1a1 = aiKЦ
KOH
```

```
int main(int argc, char *argv[])
{<br>}
 int a0=1, a1 = 1, a1;
 int n=6, i;
 printf("a0 = %d\n a1 = %d\n ",a0,a1);
 for(i=2; i<=n; i++)ai= a0+a1;printf("a%d = %d\n",i,ai);
     a0=a1;
    a1=ai; }
  system("PAUSE");
  return 0;
}<br>}
```
# Найти сумму  $2^1 + 2^2 + ... + 2^{10}$ . Операцию возведения в степень не использовать.

$$
a_0 = 2
$$
,  $a_k = a_{k-1} * 2$ 

```
алг СУММА нач
ВВОД 10
<u>вещ</u> a0 = 2, S=a0
для і от 2 до n
 a0 = a0*2S = S + a0<u>КЦ</u>
ВЫВОД S
KOH
```
# Возможности цикла for:

Уменьшение счетчика – *for(i = 10 ;i>=0;i- -)* Изменение шага - *for(i = 1,i<=10,i+=4)*  $for(i = 1, i \le -10, i^* = 2)$ • Использование вещественных переменных в качестве счетчика -  $for(x=0);x<10;x+=0.5)$ Работа с символами - for( $c = 'A'; c < 'A'; c++$ ). • Возможность записывать несколько действий в одной секции -

for (i=1,j=1;i<10,j<10;i++,j+=4)

Возможность опускать любое из выражений заголовка

 $for (::)$  – бесконечный цикл, пустое условие всегда считается истинным;

# 4.3.2. Операторы безусловной передачи управления continue и break

 $\bullet$ **break** досрочно завершает выполнение цикла. Управление передается оператору, следующему за циклом.

```
int n = 15;
for(int i=0;i<n;i++)
{ int z = rand() \% 200;if (z>100) break;
}<br>}
```
 $\bullet$ **continue** пропускает все последующие операторы тела цикла и передает управление на в начало цикла.

int  $f = 1$ ; do {<br>{  $int z = rand() \% 100;$ if (z>30) continue; if  $(z<10)$   $f = 0$ ; printf("%d",z);  $}$  while(f);

### Ввести с клавиатуры 5 произвольных чисел, найти и вывести на экран их сумму.

```
printf ("Вводите числа: \n");
  float S = 0, c;
  int n;for (int i=0; i<5; i++) {
      printf("%d==> ",i+1);
      n = scanf("%f", \&c);if(n!=1) {fflush(stdin);
               \overline{I} – \overline{I}continue; }
      S+ = c;
```
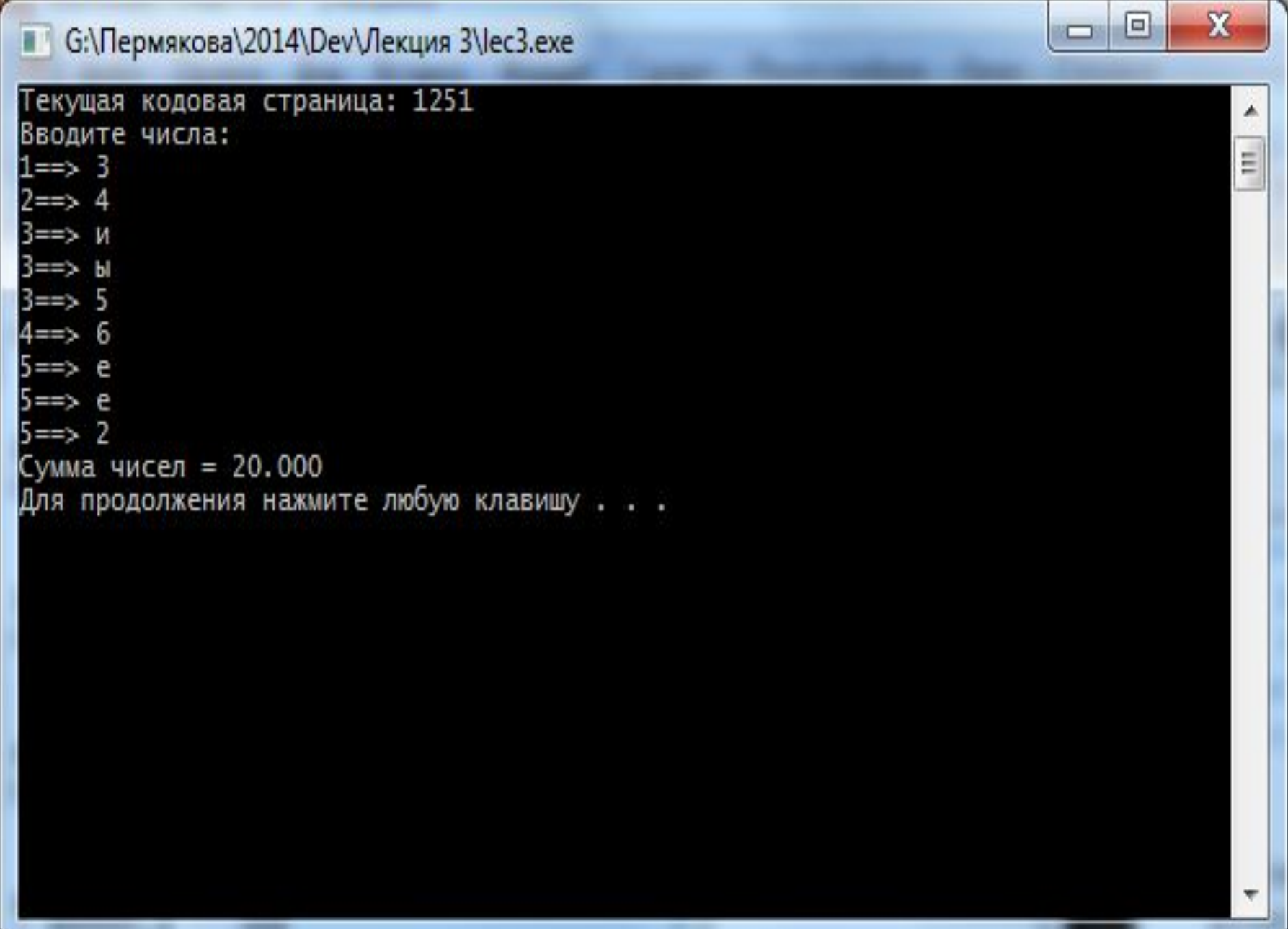

# 4.3.3. Циклы while и do while

Для решения задач, при выполнении которых необходимо проводить циклические действия до тех пор, пока истинно какое-либо условие

# while() и do while().

Синтаксис: while (условное выражение) { тело цикла }<br>*}* 

Синтаксис: do { тело цикла } while (условное выражение)

while - цикл с предусловием

(*может ни разу не выполниться*)

do while - цикл с постусловием

(*обязательно выполниться хотя бы один раз*)

Ввести с клавиатуры произвольное количество чисел и найти сумму введенных чисел. Ввод продолжать до первого отрицательного числа.

Практическое занятие

```
printf ("Вводите числа: \n");
float S = 0, c=0;
 int n;
int i = 1;
 do {
   printf("%d == > ",i);
   i++;n = scanf("%f", \&c);if(n!=1) {fflush(stdin);
           \dot{I}--;
            continue;}
   S+=C;}while (c \geq 0);
printf(" Сумма - %f\n", S);
```
#### ex F:\II3\II3.exe

Active code page: 1251 Вводите числа:  $1 == 5$  5  $2 == 6$  $3 == 5$  t  $3 == 0$  $4 == 2 - 12$ Сумма - - 1.000000 Press any key to continue  $\ldots$ 

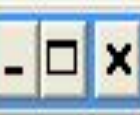

```
n = scanf("%f", \&c);if(n!=1) {fflush(stdin);
          j--j continue;}
  S+=C; }
printf(" Сумма - %f\n", S);
 system("PAUSE");
```
#### E:\II3\II3.exe

Текущая кодовая страница: 1251 Вводите числа:  $1 \Rightarrow p$  $1 \Rightarrow 3$  $2 == > 4$  $3 = -2 - 1$ Сумма - 6.000000 Для продолжения нажмите любую клавишу . . . . X

▲

E

▣

Ö

### **Основные логические ошибки при использовании циклов.**

• После заголовка цикла ставиться точка с запятой. Такой цикл считается компилятором пустым Например: for(int  $i=0; i<10; i++$ );  ${ n+10; n+10 }$  $y = -15;$ }<br>*}* Увеличение переменной n и уменьшение переменной y происходит за циклом, ровно один раз.

• Условие цикла заведомо ложно (цикл никогда не выполниться)

• Условие цикла никогда не станет ложным (цикл будет бесконечным)